## **HMM2**

The HMM2 plugin is a toolkit based on Sean Eddy's [HMMER2 package.](http://hmmer.janelia.org/)

While working on this plugin we were guided by the following principles:

- Make the HMMER2 tools accessible to a wider user audience by providing a graphical interface for all supported utilities for most of the platforms.
- Be compatible with the original HMMER2 package.
- Create a high-performance solution utilizing modern multi-core processors and SIMD instructions.

The current version of UGENE provides the user interface for three HMM2 tools: [HMM build](https://doc.ugene.net/wiki/display/UM/Building+HMM2+Model), [HMM calibrate,](https://doc.ugene.net/wiki/display/UM/Calibrating+HMM2+Model) and [HMM search](https://doc.ugene.net/wiki/display/UM/Searching+Sequence+Using+HMM2+Profile).

In the original program, the corresponding commands are: "hmmbuild", "hmmcalibrate" and "hmmsearch".

To access these tools select the Tools HMMER tools submenu of the program main menu:

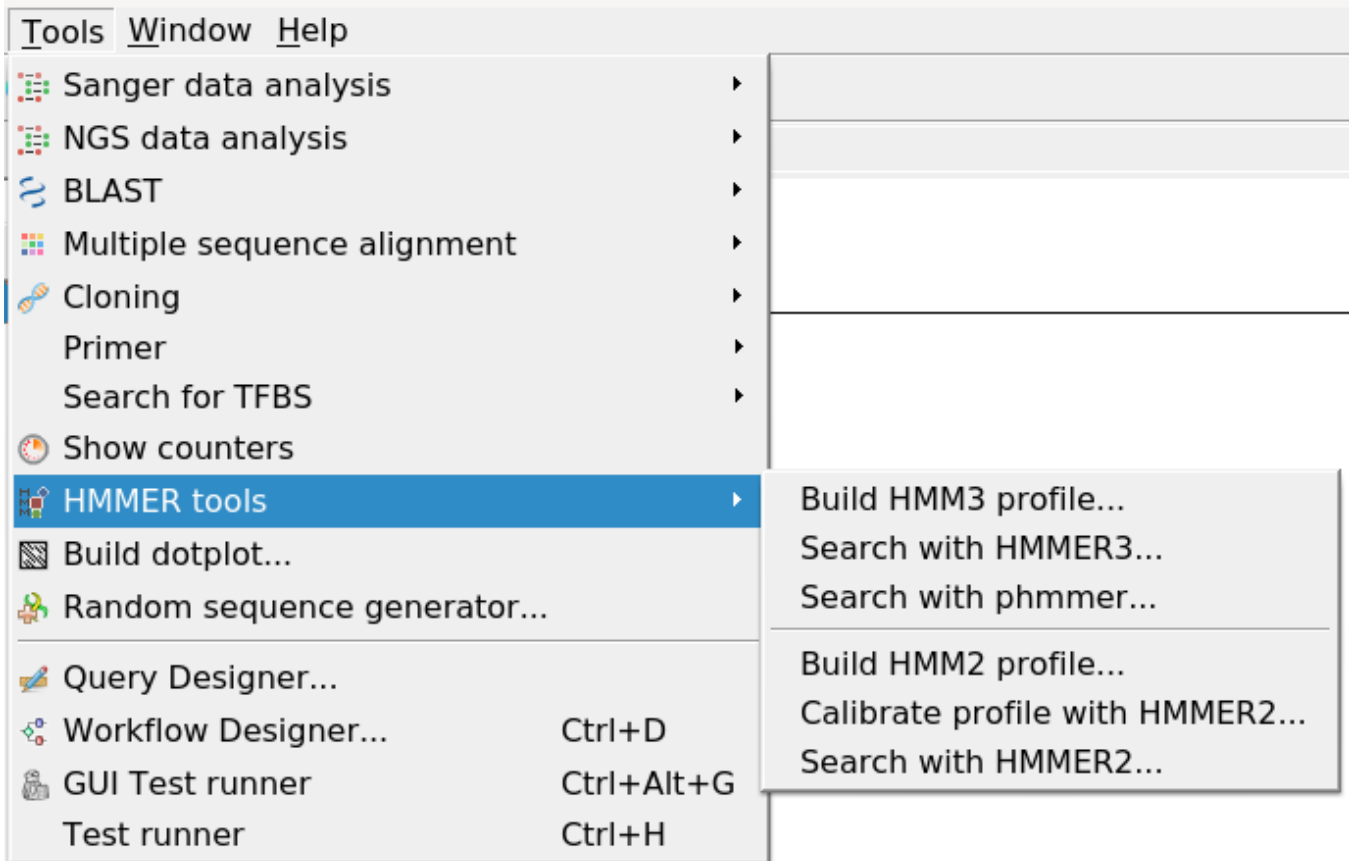

We highly recommend reading the [original HMMER2 documentation](http://hmmer.janelia.org/#documentation) to learn how to use utilities provided by the plugin.

SSE2 algorithm is implemented by Leonid Konyaev, Novosibirsk State University. Use of the SSE2 optimized version of the [HMM search](http://ugene.unipro.ru/documentation/manual/plugins/hmm2.html#hmm-search) algorit Δ hm with quad-core CPU gives >30x performance boost when compared with the original single-threaded algorithm (single sequence mode).

[Calibrating HMM2 Model](https://doc.ugene.net/wiki/display/UM/Calibrating+HMM2+Model)

[Searching Sequence Using HMM2 Profile](https://doc.ugene.net/wiki/display/UM/Searching+Sequence+Using+HMM2+Profile)

[Building HMM2 Model](https://doc.ugene.net/wiki/display/UM/Building+HMM2+Model)